# **Digi-Dienstag am 18.01.2022**

# **Tools und Technik: Online-Software für E-Mail-Newsletter: Mailjet**

#### Referent: Dominique Souren

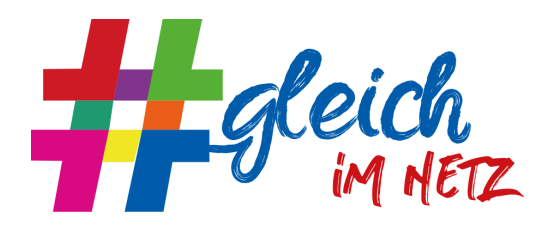

Stiftung [Unionhilfswerk](https://www.unionhilfswerk.de/ueber-uns/stiftung-unionhilfswerk-berlin.html) Berlin, Projektkoordinator für Digitalisierung und Engagement im Bereich Freiwilligenmanagement (Projekt gefördert vom Paritätischen Wohlfahrtsverband Berlin)

*Online-Anbieter für E-Mail-Newsletter gibt es viele. Doch wie funktionieren sie und worauf sollte ich bei der Auswahl achten? Dominique Souren, Projektkoordinator für Digitalisierung und Engagement bei der Stiftung [Unionhilfswerk](https://www.unionhilfswerk.de/ueber-uns/stiftung-unionhilfswerk-berlin.html) Berlin, führt uns beispielhaft durch das Tool Mailjet, stellt die wichtigsten Funktionen vor, gibt Tipps für den Einstieg und Hinweise auf Anbieteralternativen. Im anschließenden Austausch sollen auch die Praxiserfahrungen aus der Newsletterkommunikation nicht zu kurz kommen.*

**Ausgangsfrage:** Mit welchem digitalen Medium erreichen wir unsere Zielgruppe der freiwillig Engagierten im Unionhilfswerk am besten?

#### **Klärung vorab:**

- Wie viele E-Mails wollen wir pro Monat verschicken?
- Welche Zusatzfunktionen brauchen wir? (z.B. Analysewerkzeuge, Anmeldeformular)
- Gibt es eine Versandbeschränkung pro Tag? (bei Gratisangeboten der Fall)
- Welche Zahlungsweisen werden angeboten? (teilweise nur Kreditkarte)
- Wie hoch ist unser Budget/ Gibt es einen Rabatt für gemeinnützige Organisationen?
- Kann die Lizenz, etwa durch Unterkonten, geteilt werden? (Wie sind die Zugriffe geregelt? Mit wem muss ich meine Lizenz teilen?)
- Gibt es die Möglichkeit, mehrere Logins zu erstellen? (Sicherheitsstandard)
- Gibt es einen soliden Kundensupport? (da wird in der Regel gespart, Telefonsupport gibt es oftmals nur bei teureren Angeboten. Fragt euch, ob euch das wichtig ist.

#### **Welche Anbieter gibt es:**

- Online Vergleichsartikel für Newsletter-Software lesen, um sich einen Überblick zu verschaffen
- Anmerkung von #GleichImNetz: Oder eine Umfrage in der [FB-Gruppe](https://www.facebook.com/groups/WirSindParitaet) Wir sind [Parität](https://www.facebook.com/groups/WirSindParitaet) zu guten Erfahrungen starten
- Es gibt sehr viele Anbieter, z.B. Cleverreach, Mailjet, Rapidmail, Mailchimp, sendinblue, um einige große zu nennen
- **Wichtig ist:** Auf DSGVO-Kompatilität achten, d.h. Anbieter mit Servern in EU oder DE wählen; AV-Vertrag abschließen
- Es gab eine Debatte um Abo-Modelle vs. einmalige Lizenzkosten für ein eigenes Programm. Abos läppern sich, erfordern den Upload von Daten bei Dritten und man bindet sich an einen Anbieter; zugleich bieten sie Versand nach Stand der Technik,

laufende Weiterentwicklung durch Anbieter und Support. Eigene Software muss selbst konfiguriert und gewartet werden und ist anfälliger für die Einstufung von Newslettern als Spammail, Datenpflege muss selbst gemanaged werden - dafür liegen die Daten auf dem eigenen Rechner und es kostet weniger.

- Eine TN verwies auf den Einsatz des Programms Supermailer. Im Chat wurde dazu ein Kommentar aus der FB-Gruppe "Digital Media Woman" zitiert: "Supermailer gehört bei ISPs wie gmx, Web.de & Co. auf die Alptraumliste. Und das zurecht. Denn es wird ohne CSA (Certified Senders Alliance) gesendet und dann auch noch über die Mailserver vom eigenen Hoster. Das ist extrem gefährlich. Und viele Anbieter limitieren die E-Mails pro Woche (Hardlimits) und du verstößt sogar gegen die AGB. Wenn du eine Spamtrap triffst, hast du Spamhaus am Hals und dein Hoster ist dich schneller los als dir Recht ist. Noch dazu verwaltet Supermailer keine Feedback Loops. Du verlierst also wirklich mehr als du je darüber gewonnen hast."

#### **Nächste Schritte:**

- Auf Basis des Artikels eine eigene Top 3 entwickeln
- Jeweils einen Test-Account eröffnen und die Software ausprobieren (ca. 30 Minuten Zeit nehmen um Eindruck darüber gewinnen, ob du damit arbeiten kannst)
- Gegebenenfalls mit den Anbietern in Verbindung setzen und offene Fragen klären
- Ein Anmeldeformular erstellen und testweise in eigene Homepage integrieren

#### **Warum Mailjet bei Stiftung Unionhilfswerk:**

- Rat bei kundigen Kolleg\*innen eingeholt
- Rabatt für gemeinnützige Organisationen (günstiges Angebot)
- Europäischer Server (in Deutschland)

#### **Newsletter-Software einrichten**

- Zugänge zur Software einrichten
- E-Mail-Versand einrichten (SMTP-Einstellungen vornehmen; Newsletter kann in der Regel über die Software selbst verschickt werden)
- Wunsch-Mailadresse definieren

#### **Worauf noch zu achten ist:**

- Support nutzen: keine falsche Zurückhaltung! Außerdem sind in der Regel umfassende Dokumentationen und Anleitungen im Netz zu finden, die bei der Einrichtung helfen
- Abschluss eines AV-Vertrags zur DSGVO-konformen Auftragsverarbeitung (Sicherstellung, dass Software-Hersteller die Daten datenschutzkonform behandelt; Verträge liegen meistens beim Anbieter vor)
- Testen, bevor man an die Öffentlichkeit geht (Anmeldeformular, Newsletter, etc.)
- Auf eigener Webseite die Datenschutzinformationen um Angaben zur Verwendung des Newsletters ergänzen (zur Verarbeitung von Daten bei Dritten; sowie zum Einsatz von Zählpixeln und Tracking-Links oder beim Nachladen von Social-Media-Inhalten)

#### **Kontaktliste erstellen**

- Eine Kontaktliste kann neu erstellt oder eine Bestehende hochgeladen werden (ggf. ist es nötig, Excel-Liste als csv-Datei exportieren [Excel > Speicher unter > CSV])
- Eigenschaften können den Kontakten zugeordnet werden
- (Zielgruppen-Segmentierung; z.B. Wohnort, Arbeitsbereich, Interessen…)
	- Newsletter kann an verschiedene Empfängergruppen verschickt werden (Hierzu würde man diese Daten zuvor abfragen und die Eigenschaft einer angelegten Kontaktliste zuordnen)
- Die Pflege der Kontaktliste (Abmeldungen und Anmeldungen, Rückläufer) erfolgt weitgehend automatisch und trägt zur Qualität der Adressliste bei
- Für die verschiedenen Kontaktlisten können auch unterschiedlich gestaltete Newsletter versendet werden (z.B. mit speziellem Header nur für Mitglieder)

#### **Anmeldeformular erstellen**

- Formular für eure Website erstellen
- Felder/ Kategorie frei wählbar
- DSGVO-konform, d.h. mit Checkbox zur Bestätigung der Datenschutzvereinbarung und -rechte. Double-Opt-In (genannte Checkbox sowie Verifikation der Mailadresse) sollte obligatorisch sein.
- Ihr bekommt einen Html-Code, der unkompliziert in Website integriert werden kann

#### **Newsletter im Editor erstellen**

- Vorauswahl von Formaten / Templates (Anzahl Spalten etc.)
- Einfaches "drag & drop"
- Einbindung von Bildern
- Einbindung von Social Media Links
- Abspeichern von Abschnitten zur einfachen Wiederverwendung (Zeitersparnis)

#### **Statistik-Funktion**

- Überprüfung der Qualität des Newsletters bzw. der Adressen (Was ist die Ursache fürs Nicht-Öffnen?). Maßzahlen sind z.B .
- Anteil der geöffneten E-Mails
- Anzahl der Klicks
- Wie schnell wurde der NL geöffnet
- Beliebteste Links (Welche Inhalte sind beliebt und sollte ich stärker machen?)
- Abbestellungen

#### **Organisation der Inhalte und des Versands**

- 2-3 Stunden für Aufsetzen eines Newsletters
- ca. 0,5 Std. Zeit für routinemäßige Prüfung/ Versand
- stark abhängig von der Organisation des Gesamtworkflows inbes. beim Erstellen der Inhalte

#### **Kurzvorstellung einiger Funktionen von Mailjet**

- **1. Kontaktliste erstellen**
	- a. Eingabe oder Upload einer Liste
- **2. Anmelde-Formular erstellen**
	- a. Auswahl Felder, Nachrichten, Bestätigungsmail..
	- b. Design, eigenes Farbschema auswählbar

# **3. Newsletter im Editor erstellen**

- a. Verschiedene Design-Vorlagen auswählbar
- b. Per Drag & Drop Elemente (Bilder, Buttons usw.) aus linker Spalte (Inhalte) in die Vorlage ziehen
- c. Vorschau Handy/ Computer
- d. Option HTML/ Textvorschau

## **4. Kampagnen aufsetzen**

- a. Vorlage erstellen / einfügen
- b. Absender
- c. Kontaktliste auswählen, an die verschickt werden soll

## **5. Statistik-Funktion erstellen**

- a. Feedback per Versandanalyse (%/ Anzahl Öffnungsrate, Klicks, Abbestellungen, Spam)
- b. Rechts den Zeitraum einstellen, der untersucht werden soll
- c. Oben in Leiste können verschiedene Fälle ausgewählt werden
- d. Grafik kann in verschiedenen Formaten heruntergeladen werde

#### **Debatte um Nutzen eines Newsletters**

Ab wie vielen Adressen lohnt sich ein digitaler Newsletter (im Vergleich zum Postmailing)?

- Was braucht meine Zielgruppe? (Hat sie digitalen Zugang/ E-Mail-Adresse?)
- Welcher Aufwand steckt hinter der jeweiligen Option zur Erreichung meiner Zielgruppe und welche Ressourcen kann ich im Team zur Verfügung stellen?
- Was möchten wir erreichen, vermitteln, verbreiten und eignet sich das Format für diese Inhalte? (Informieren, Spenden sammeln usw.)
- Im Gegensatz zu z.B. Social Media Beiträgen sind NL ein Medium, das recht zuverlässig gelesen wird. Mit dem Abo haben die Lesenden bereits ein starkes Commitment gegeben.
- Vorteil von Newslettern sind u.a.: Auswertungsmöglichkeiten; vglw. einfache und attraktive Gestaltung; Möglichkeit zur persönlichen und zielgruppenspezifischen Ansprache; Möglichkeit zur Aktualität; i.d.R. geringere Kosten; werden deutlich mehr gelesen als Broschüren / Postwerbesendungen.

 $\rightarrow$  Das Wichtigste sind nach wie vor gute, attraktiv gemachte Inhalte! Und das sollte auch am meisten Zeit einnehmen. Wenn eine Vorlage fertig ist, geht alles weitere schnell.

#### **Tipps aus der Teilnehmendenschaft:**

- Link zum "Newletterpapst" Torsten Schwarz: <https://www.absolit.de/news>